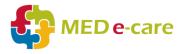

eMAR Functional Proficiency Assessment – Agency Staff Sign Off

Name of Agency Staff Member:

Date:

## Name of Care Home Staff Member:

|     | Section A – Logging On and Off                                                                                                    | Signature of<br>Agency Staff | Notes |
|-----|----------------------------------------------------------------------------------------------------|------------------------------|-------|
|     | Log on to eMAR – set them up with a unique User Name<br>and Password.<br>Ensure they do not share this with anyone.<br>**Remember to set the User to "Inactive" once they have finished<br>working at the Home.<br>** Please note that Agency staff should not be granted access to any<br>stock management or add-to-MAR functions within the system |                              |       |
|     | Section A – Completing a Medication Round                                                                                                    | Signature of<br>Agency Staff | Notes |
| 1.  | Accessing eMAR                                                                                                    |                              |       |
| 2.  | Selecting /changing unit(s)                                                                                                    |                              |       |
| 3.  | Selecting a round                                                                                                    |                              |       |
| 4.  | Selecting a resident                                                                                                    |                              |       |
| 5.  | "Administer" or "Not Administer" a medication.                                                                                                    |                              |       |
| 6.  | "Pop and dot" functionality                                                                                                    |                              |       |
|     | Second signatures for Controlled Drugs – who should they ask?                                                                                                    |                              |       |
| 8.  | Overdue medication (missing signatures/gaps)                                                                                                    |                              |       |
| 9.  | The Body Map                                                                                                    |                              |       |
| 10. | Bio-tests                                                                                                    |                              |       |
| 11. | The Dashboard / Hotlist                                                                                                    |                              |       |
| 12. | PRN medication and completing Follow Ups                                                                                                    |                              |       |
| 13. | Recording wasted medication                                                                                                    |                              |       |
|     | Section B – Reporting                                                                                                    | Signature of<br>Agency Staff | Notes |
| 1.  | Print a MAR chart                                                                                                    |                              |       |
|     | Section C – Accessing Help                                                                                                    | Signature of<br>Agency Staff | Notes |
| 1.  | "Support" function                                                                                                    |                              |       |
| 2.  | MED e-care's helpline number: 0800 802 1230                                                                                                    |                              |       |
| 3.  | Who in the Home can they ask for help?                                                                                                    |                              |       |
| 4.  | Which residents have time-specific medication?                                                                                                    |                              |       |

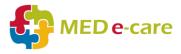

## Notes /Comments